République Algérienne Démocratique et Populaire Ministère de l'Enseignement Supérieur et de la Recherche Scientifique

> Ecole Nationale Polytechnique Département d'ELECTRONIQUE Année scolaire : 2011 - 2012

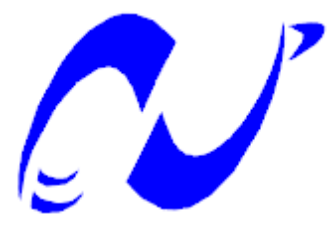

MÉMOIRE DE MASTER en vue de l'obtention d'un master en ELECTRONIQUE

THÈME

# UTILISATION D'UNE REPRÉSENTATION 1D de l'information couleur pour le filtrage des cartes de **PROFONDEURS**

Proposé et dirigé par : Réalisé par :

PR. L. HAMAMI M. ZEBOUDJ ABDENNOUR

Promotion : Juin 2012

Ecole nationale polytechnique, 10, Avenue Hassen Badi, BP 182 El-Harrach, Alger, Algérie

## <span id="page-1-0"></span>Dédicace

A mes parents A mes frères et soeur A tous mes amis Je dédie ce modeste travail

## <span id="page-2-0"></span>Remerciements

J'adresses mes plus vifs remerciements à ma promotrice PR. L. HAMAMI ansi qu'à ma co-promotrice Dr. D. AOUADA pour leurs précieux conseils, pour les connaissances qu'elles m'ont octroyées et surtout pour leur assistance malgré leurs nombreuses occupations.

Je tiens à remercie :

Monsieur BOUSBIA, Maitre de conférence à l'école nationale polytechnique, qui nous a fait l'honneur de présider le jury.

Monsieur BOUSSEKSSOU pour avoir accepté d'examiner ce modeste travail.

Mes parents qui me soutiennent et m'aident toujours.

Je tiens à remercier également l'ensemble des enseignants qui ont contribué à ma formation.

Je voudrais enfin remercier tous mes camarades ainsi que tous ceux qui, de près ou de loin, ont fait que l'aboutissement de ce travail soit possible.

**ملخص:** یكمن ھذا العمل في إستعمال نموذج لتمثیل معلومة الألوان في بعد واحد، و ذلك من أجل ترشیح خرائط العمق. ھذه الطریقة تعطي نتائج أفضل من حالة إستعمال الصور ذات الدرجات الرمادیة. التصدیق على النتائج تم بواسطة البرنامج MATLAB . **كلمات مفتاحیة**: خریطة العمق، تمثیل CAL، درجات رمادیة، D،3مرشح gaussien.

## **Résumé :**

L'utilisation des images à niveaux de gris pour le filtrage des cartes de profondeur pose un problème sérieux lorsque les bords sont perdus. On propose à travers ce travail d'utiliser une représentation de la couleur à une dimension comme entrée des algorithmes de filtrage, au lieu des images à niveaux de gris. Ceci résout le problème rencontré avec les images à niveaux de gris et donne des résultats nettement meilleurs. La validation des résultats a été faite par le logiciel de simulation MATLAB.

**Mots-clés :** Carte de profondeur, Représentation CAL, Niveaux de gris, 3D, Filtre gaussien.

### **Abstract :**

Using grayscale images in depth maps filtering makes a serious problem when edges are lost in grayscale images. We propose in this work to use a 1D color representation as an input for depth map filtering algorithms, rather than grayscale images. As a result, problems faced with grayscale images are solved which gives better results. The validation of the results was made by the MATLAB software.

**Keywords :** Depth map, CAL representation, Grayscale, 3D, Gaussian filter.

# <span id="page-4-0"></span>Table des matières

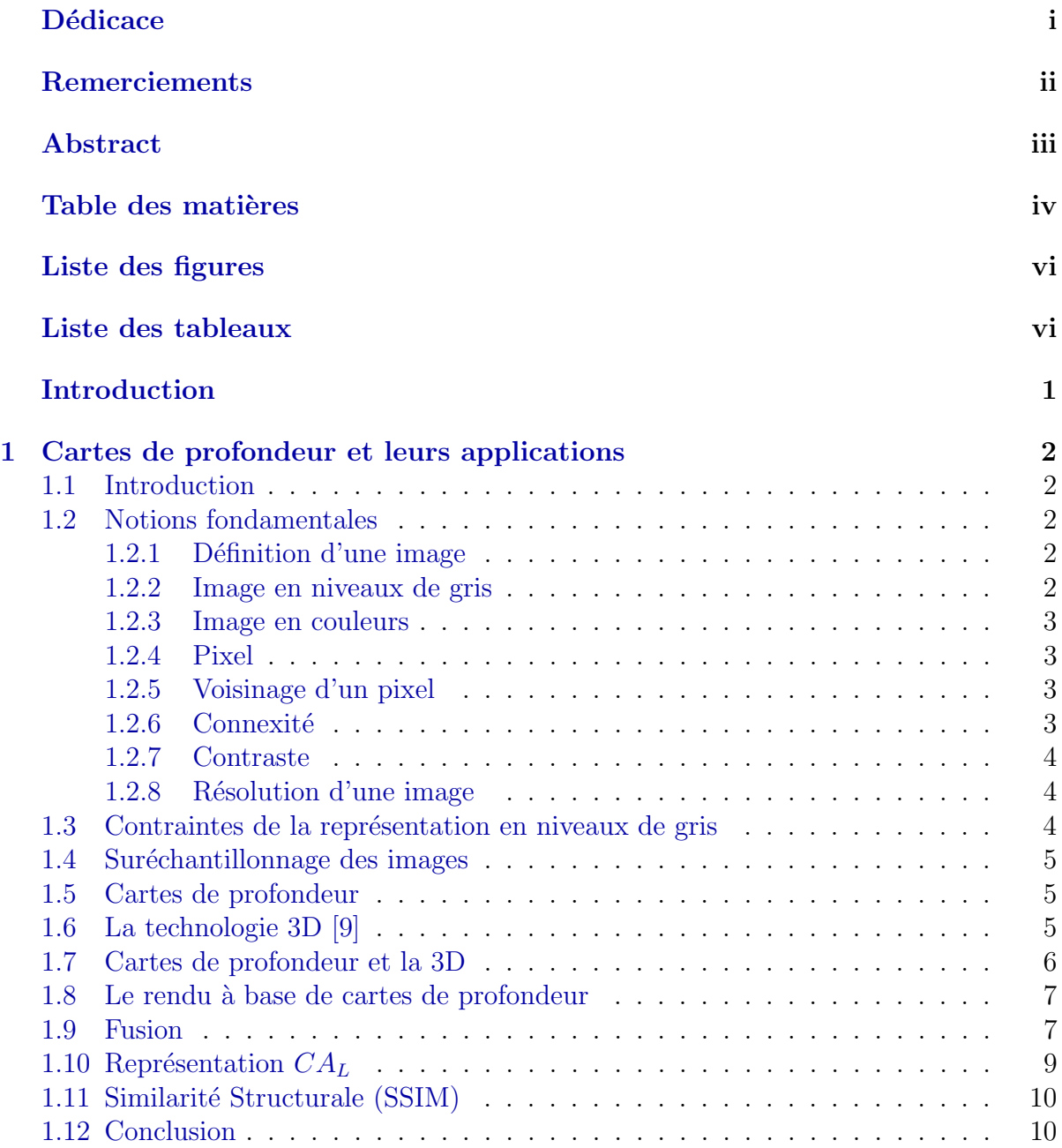

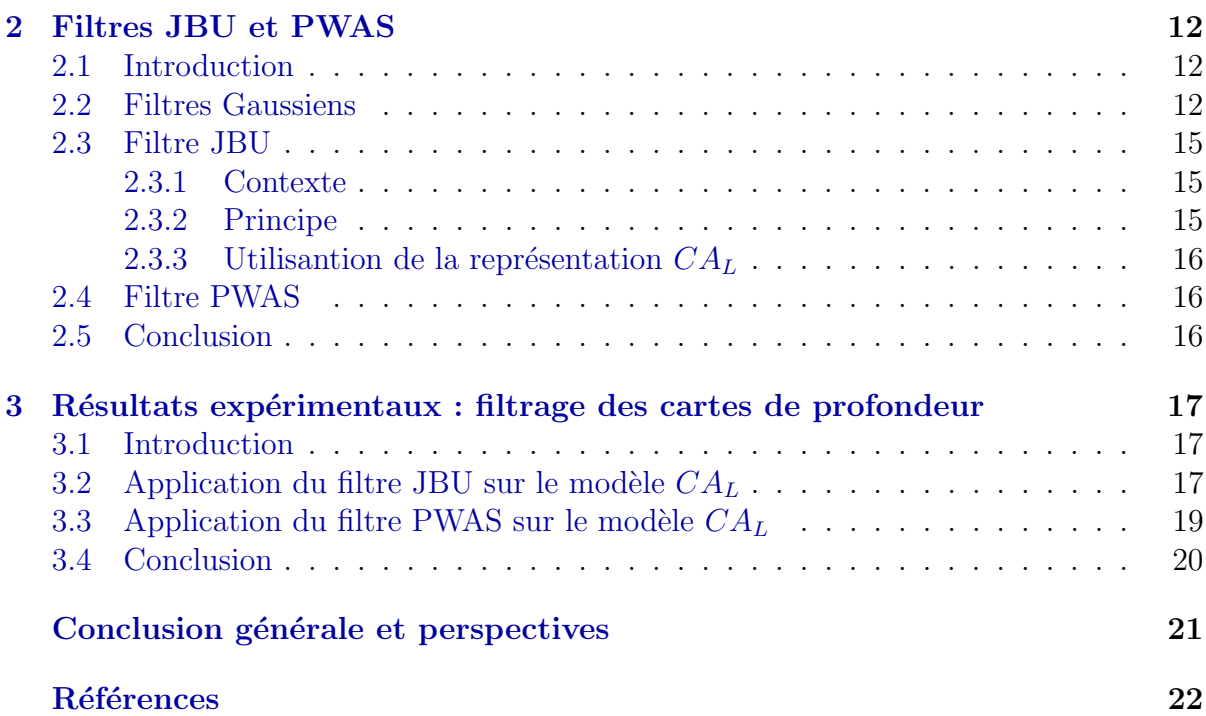

# <span id="page-6-0"></span>Table des figures

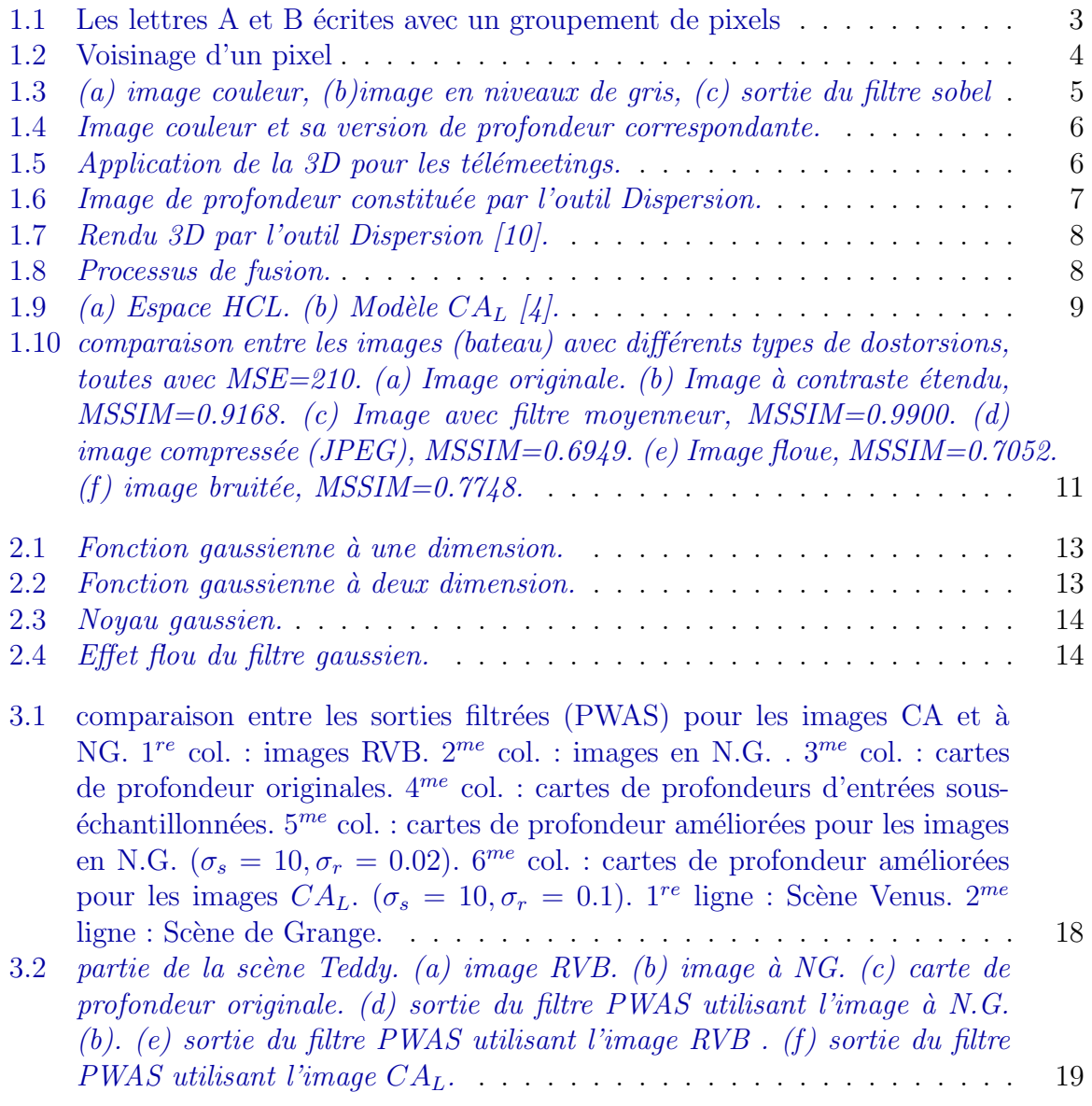

## Liste des tableaux

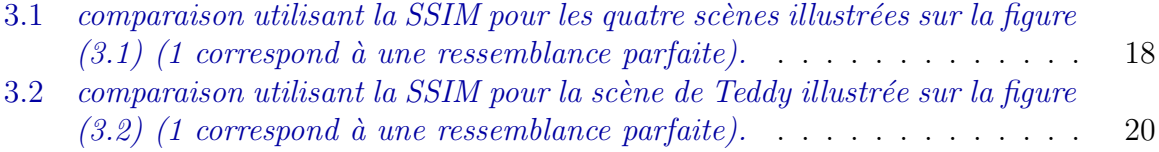

## <span id="page-8-0"></span>Introduction

Plusieurs algorithmes de traitements d'images considèrent les images en niveaux de gris comme étant des données d'entrée, au lieu d'utiliser toute l'information couleur qui donne des résultats plus précis, ceci est dû au fait que la plus part des systèmes sont restreints par le temps de traitement et par la capacité mémoire, surtout quand le temps réel est requis. Une image en niveaux de gris est définie comme étant une combinaison du rouge, vert et bleu représentés dans l'espace RVB. Or, il résulte de cette combinaison une représentation non unique des couleurs naturelles, ce qui peut induire à des problèmes sérieux comme la perte de certaines propriétés, la non détection des points marquants,...etc. Ceci signifie qu'un traitement d'images plus rigoureux n´ecessite l'utilisation de l'information couleur réelle.

Certes, la plupart des algorithmes ont leur définition étendue pour le cas de trois composantes (3 canaux), comme le filtrage bilatéral [1], réduction de bruit [2], amélioration d'image,..etc. Les auteurs Paris et Durand avaient test´e plusieurs alternatives dans une image couleur [1]. D'abord, ils avaient procédé par filtrage d'une image RVB en utilisant ses trois composantes (canaux) indépendamment. Or, bien qu'il y ait une corrélation entre les trois canaux, ils avaient montré que les bords sont susceptibles d'être adoucis dans un canal et préservés dans l'autre, ce qui cause une incohérence des résultats entre les canaux. Si on essaie de réduire ces incompatibilités par le traitement des trois canaux R, V et B ensembles, ceci résulte en un effet de saignement. En plus l'inconvénient major de cette approche était un temps de traitement important. Les mêmes auteurs avaient testé le filtrage d'images dans l'espace couleur CIE-Lab ayant des propriétés perceptuelles [3], ceci avait r´esolu l'effet de saignement mais pas le requis en temps de traitement. Ce que l'on propose à travers ce travail c'est de réduire la complexité du traitement des trois canaux et ce en stockant la même information dans un seul canal seulement (utilisation du modèle 1D  $CA_L$  [4]), puis exploiter cette représentation 1D pour un traitement ultérieur, qui est dans notre cas le filtrage des cartes de profondeur. Dans ce travail on utilisera deux filtres gaussiens pondérés prenant en compte la distance d'un pixel aux contours. De cette manière, on peut diminuer les distorsions géométriques et la complexité par rapport à un filtrage uniforme de la carte de profondeur. Les résultats présents dans ce travail se situent dans le contexte de l'amélioration des techniques de création des vues stéréoscopiques pour la télévision 3D basée sur les cartes de profondeur.

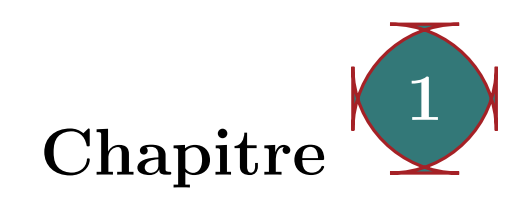

## <span id="page-9-0"></span>Cartes de profondeur et leurs applications

#### <span id="page-9-1"></span>1.1 Introduction

La vision stéréo (3D) donne des résultats remarquables lorsqu'elle est utilisée pour estimer la profondeur dans une scène donnée. De ce fait, la vision stéréo est un sujet prosp´erant pour la vision des machines (robots) et des ordinateurs. Ce chapitre introduit certaines notions de base sur les cartes de profondeur qui sont très utilisées pour la reconstitution des scènes 3D à partir des images 2D.

#### <span id="page-9-2"></span>1.2 Notions fondamentales

#### <span id="page-9-3"></span>1.2.1 Définition d'une image

Une image est une représentation numérique bidimensionnelle d'une scène analogique réelle située en général dans un espace tridimensionnel. Elle possède l'information pour chaque point de son intensité lumineuse fournie par les capteurs (appareils photo, cameras, scanner,  $\ldots$ ).

On peut la décrire par une fonction  $f(x, y)$  où :

- $f$  : est la fonction d'intensité lumineuse définie dans un domaine borné;
- $x, y$  : coordonnées cartésiennes d'un point de l'image;

 $f(x, y)$  : niveau de gris en ce point. [2]

#### <span id="page-9-4"></span>1.2.2 Image en niveaux de gris

Dans une image en niveaux de gris, la couleur d'un pixel peut prendre des valeurs allant du noir au blanc, en passant par un nombre fini de niveaux interm´ediaires. En g´en´eral, les images en niveaux de gris renferment 256 teintes de gris. Par convention la valeur zéro représente le noir (intensité lumineuse nulle) et la valeur 255 le blanc (intensité lumineuse maximale). Chaque pixel n'est donc plus représenté par un bit, mais par un octet. Le nombre de niveaux de gris dépend du nombre de bits utilisés pour décrire la couleur de chaque pixel de l'image. Plus ce nombre est important, plus les niveaux possibles sont nombreux. [2]

#### <span id="page-10-0"></span>1.2.3 Image en couleurs

Une image en couleurs est sensée représenter le mieux possible la réalité. La représentation des couleurs s'effectue de la même manière que les images à niveaux de gris, avec cependant quelques particularités. En effet, il faut tout d'abord choisir un modèle de représentation. On peut représenter les couleurs à l'aide de leurs composantes primaires. Les systèmes émettant de la lumière (écrans d'ordinateurs,...) sont basés sur le principe de la synthèse additive  $[3]$  : les couleurs sont composées d'un mélange de rouge, vert et bleu (modèle R.V.B.).

#### <span id="page-10-1"></span>1.2.4 Pixel

Un pixel (contraction de 'picture element') est l'unité de base constituant l'image, si le bit est la plus petite unité d'information que peut traiter un ordinateur, le pixel est le plus petit élément que peuvent manipuler les matériels et logiciels d'affichage ou d'impression, il est caractérisé par sa position (i en abscisse et j en ordonnée) et sa valeur (niveau de gris ou couleur). (figure 1.1).

<span id="page-10-4"></span>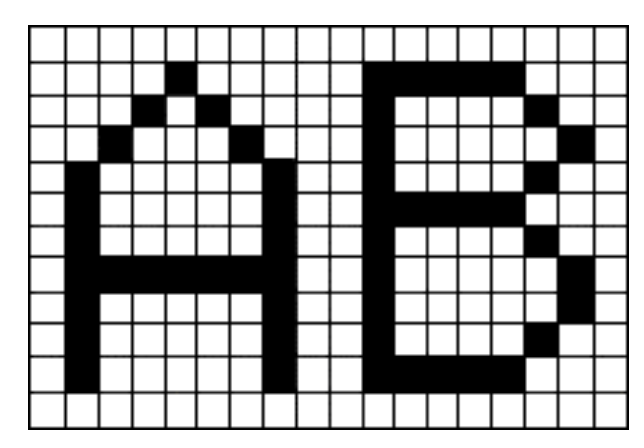

Fig.  $1.1 -$ Les lettres A et B écrites avec un groupement de pixels

### <span id="page-10-2"></span>1.2.5 Voisinage d'un pixel

Le voisinage d'un pixel est composé de tous les pixels qui l'entourent immédiatement. Dans une image numérique, on distingue deux types de connexités relatives au voisinage : la 4-connexités et la 8-connexités (figure 1.2).

#### <span id="page-10-3"></span>1.2.6 Connexité

La connexité entre les pixels d'une image est un concept très important utilisé surtout dans l'établissement des frontières des objets et l'identification des composants d'une

<span id="page-11-3"></span>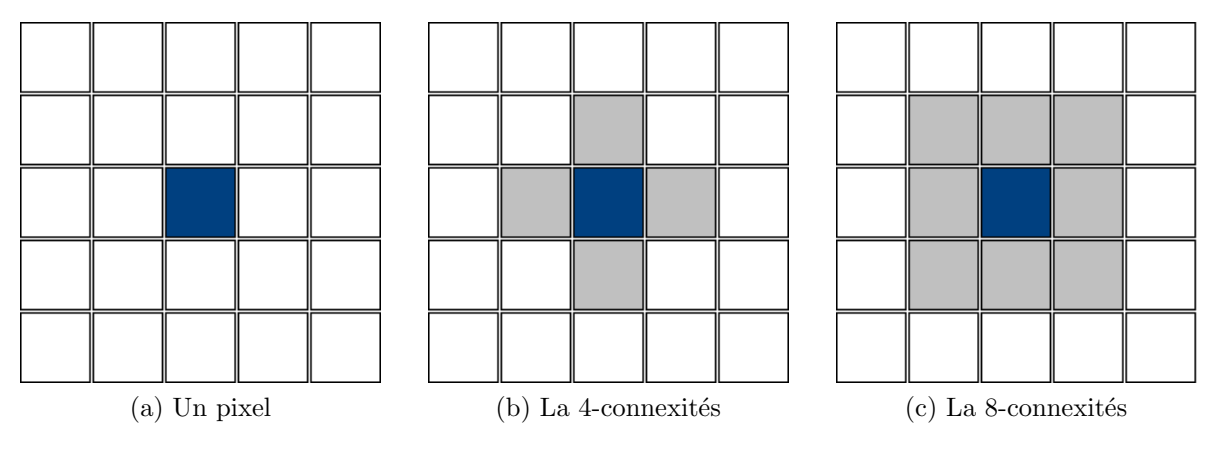

Fig. 1.2 – Voisinage d'un pixel

région dans une image.

Pour établir si deux pixels sont connectés, nous devons déterminer s'ils sont adjacents quelques parts (par exemple, s'ils appartiennent `a un 4-voisinage) et si leurs niveaux de gris respectent un certain critère de similarité. [5]

#### <span id="page-11-0"></span>1.2.7 Contraste

C'est l'opposition marquée entre deux régions juxtaposées d'une image, plus précisément les régions sombres et les régions claires de cette image. Il est défini en fonction des luminances  $L_i$  et  $L_{i+1}$  de deux zones de l'image par l'équation :

$$
C = \frac{L_i - L_{i+1}}{L_i + L_{i+1}}
$$

#### <span id="page-11-1"></span>1.2.8 Résolution d'une image

La résolution d'une image est définie par un nombre de pixels par unité de longueur de la structure `a num´eriser (classiquement en dpi (dots per inches) ou ppp (points par pouce)).

Ce paramètre est défini lors de la numérisation et dépend principalement des caractéristiques du matériel utilisé lors du processus de numérisation. Plus le nombre de pixels est élevé par unité de longueur de la structure à numériser, plus la quantité d'information qui décrit cette structure est importante et plus la résolution est élevée.  $[2]$ 

## <span id="page-11-2"></span>1.3 Contraintes de la représentation en niveaux de gris

Dans certaines applications, les images couleurs sont converties en images à niveaux de gris, par conséquent, chaque pixel de l'image sera représenté par un seul scalaire  $V$ , qui est une combinaison linéaire de R, V et B :  $V= 0.30R +0.59V +0.11B$ . Or ceci conduit à une représentation non unique des couleurs, (plusieurs couleurs se confondent

<span id="page-12-3"></span>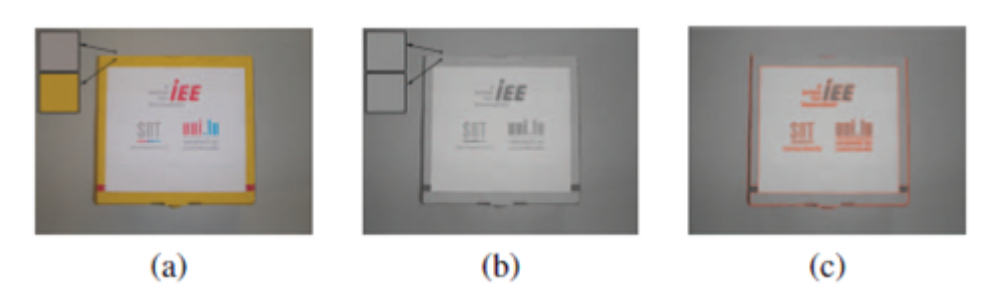

Fig.  $1.3 - (a)$  image couleur, (b)image en niveaux de gris, (c) sortie du filtre sobel

avec le même scalaire), ce qui rend les opérations basiques de traitement non précises. L'exemple illustré par la figure 1.3 montre le cas où deux couleurs distinctes (jaune et gris) deviennent indifférenciables dans l'image en niveaux de gris.

Or, en utilisant un filtre classique de sobel pour la reconstitution de l'image colorée  $[6]$ , celui-ci échoue dans la détection des bords du carrée, d'où l'intérêt d'utiliser un modèle `a une dimension pour manipuler toute l'information couleur (ce qui n'est pas le cas pour la représentation en niveaux de gris).

### <span id="page-12-0"></span>1.4 Suréchantillonnage des images

Le sur-échantillonnage est le processus d'augmentation de la fréquence d'échantillonnage d'un signal. Par exemple, sur-échantillonner des photographies dégradées signifie l'augmentation de la résolution de l'image. Le facteur de sur-échantillonnage est généralement un entier [7].

### <span id="page-12-1"></span>1.5 Cartes de profondeur

La carte de profondeur est une image dont l'intensité de chaque pixel est proportionnelle à la profondeur du point représenté par ce pixel dans la scène. L'idée derrière cette méthode est que la variation de la profondeur entre les pixels adjacents est généralement petite pour un objet isol´e. En revanche, cette variation est plus importante entre les différents objets. La détection du contour est utilisée pour la construction d'une carte de profondeur. [8]

Il existe plusieurs méthodes pour extraire une carte de profondeur à partir d'une image donnée. On fait remarquer q'une image de profondeur peut être aussi en couleur, dans ce cas chaque teinte correspond à une profondeur donnée. la figure 1.4 illustre une images couleur avec sa carte de profondeur.

## <span id="page-12-2"></span>1.6 La technologie 3D [9]

On s'attend à ce que la technologie 3D soit la prochaine révolution dans le domaine de l'industrie de communication. Avec les récents progrés pour la capture, l'affichage et les techniques de compression, la vidéo 3D est entrain de devenir une réalité pour l'utilisateur avec des opportunités très intéressantes. Une des applications de la technologie 3D des

<span id="page-13-1"></span>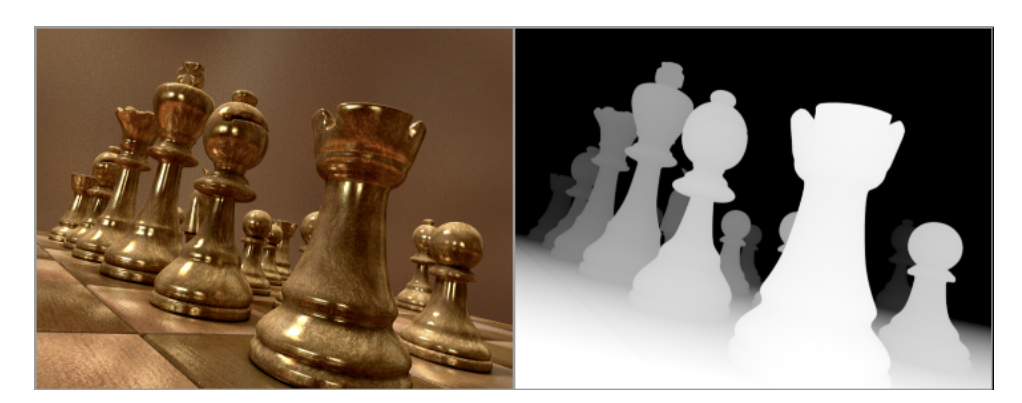

Fig. 1.4 – Image couleur et sa version de profondeur correspondante.

<span id="page-13-2"></span>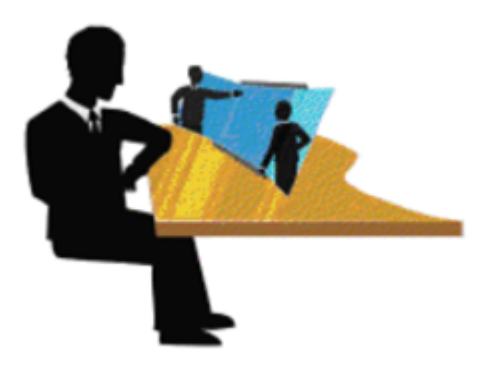

Fig.  $1.5$  – Application de la 3D pour les télémeetings.

plus importantes est la téléprésence. Ceci pourrait donner naissance à d'autres moyens de collaboration, et aussi améliorer l'efficacité des meetings en ligne. La figure 1.5 illustre une des applications attendues de la technologie 3D.

## <span id="page-13-0"></span>1.7 Cartes de profondeur et la 3D

Dans le contexte de la télévision 3D, la vidéo couleur monoscopique accompagnée de la vidéo de profondeur doivent être compressées, transmises via les infrastructures traditionnelles 2D de la télévision numérique, et être rendues au niveau du récepteur au moyen d'algorithmes de rendu à base d'images de profondeur comme illustré sur la figure 1.6. Presque tous les passionnés de 3D voudraient vraiment trouver un moyen facile et rapide de convertir leurs photos 2D ordinaires en 3D. Il existe pour cela des m´ethodes assez peu différentes et des logiciels qui peuvent être utilisés pour la conversion d'une image 2D en sa version 3D. Une des m´ethodes la plus convaincante, la plus logique et la plus facile à utiliser est la carte de profondeur qui fonctionne à l'aide de l'outil Photoshop Dispersion [10]. L'outil Dispersion peut déplacer et/ou copier tout ou une partie des pixels `a partir d'une image 2D `a gauche ou `a droite, `a partir d'une carte de profondeur. A première vue, une image de carte de profondeur ressemble à une combinaison de différentes nuances de gris, mais chaque nuance de ces gris est un code signifiant pour l'outil Dispersion qui copie les pixels liés à leur gauche ou à droite avec un décalage

<span id="page-14-2"></span>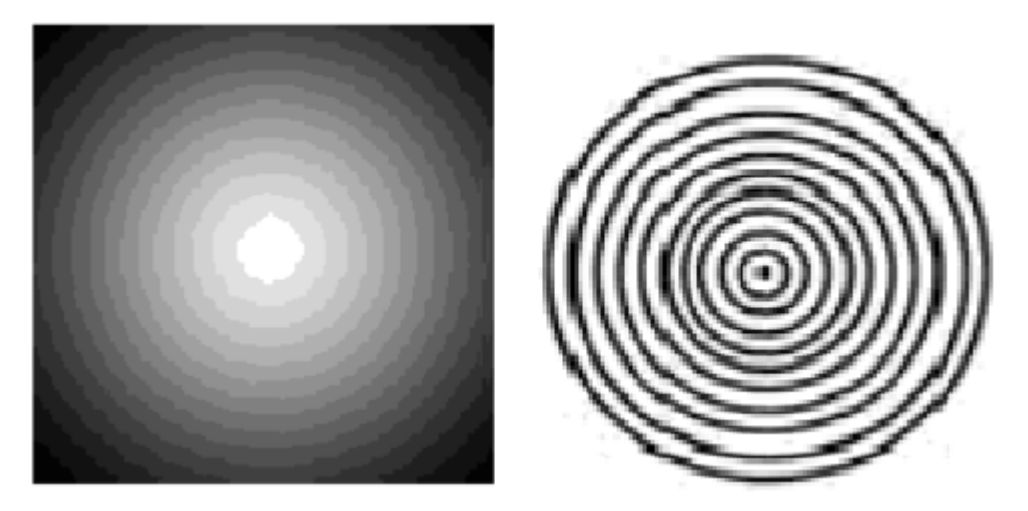

Fig.  $1.6$  – Image de profondeur constituée par l'outil Dispersion.

donné.

La figure 1.7 montre un résultat 3D obtenu par l'outil Dispersion  $[10]$ .

## <span id="page-14-0"></span>1.8 Le rendu à base de cartes de profondeur

Le rendu à base de cartes de profondeur est le procédé permettant de synthétiser de nouvelles vues virtuelles à partir d'une vue réelle et de l'information de profondeur associée pour chaque pixel. Le principal problème dans cette étape de traitement est de g´erer les zones nouvellement expos´ees (trous) qui apparaissent dans les images virtuelles. Une manière classique de diminuer le nombre de ces trous est de prétraiter (par filtrage) la carte de profondeur. On applique pour cela un filtre lisseur dans la carte de profondeur pr`es des contours des objets, mais il est inutile de filtrer les zones d´ej`a relativement lisses.

### <span id="page-14-1"></span>1.9 Fusion

Les outils actuels de photogramétrie permettent de reconstruire des modèles 3D des scènes 2D sous formes de cartes de profondeurs. L'utilisation de ces cartes élimine les probl`emes de discr´etisation et des changements topologiques [11]. Cependant, dans le cas d'un relief non plan, il est fréquent qu'une seule carte ne suffit pas pour représenter la totalité de la scène. Pour modéliser un objet de type sculpture, rencontré couramment en photogram´etrie architecturale, il faut une carte de profondeur pour ces principaux points de vue. Lorsque ces cartes se recouvrent largement, il est n´ecessaire de faire un travail de fusion. Il existe deux métodes de fusion :

-Méthodes volumiques,

-Méthodes surfaciques.

la figure 1.8 illusre un exemple d'un processus de fusion.

<span id="page-15-0"></span>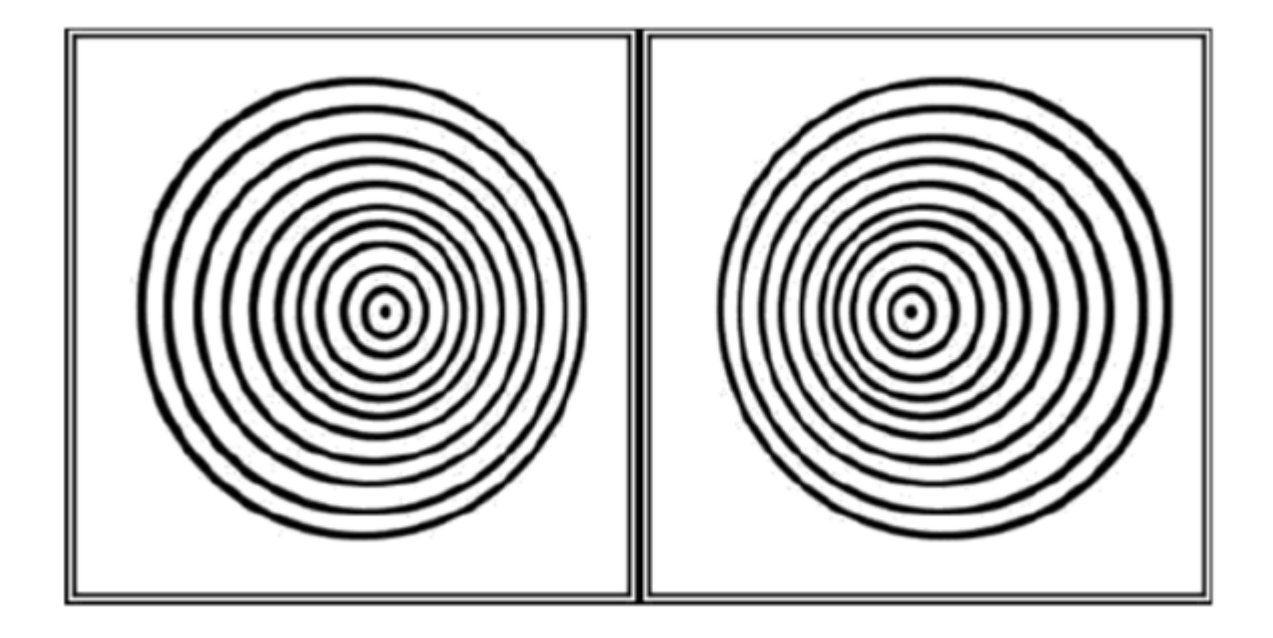

Fig.  $1.7$  – Rendu 3D par l'outil Dispersion [10].

<span id="page-15-1"></span>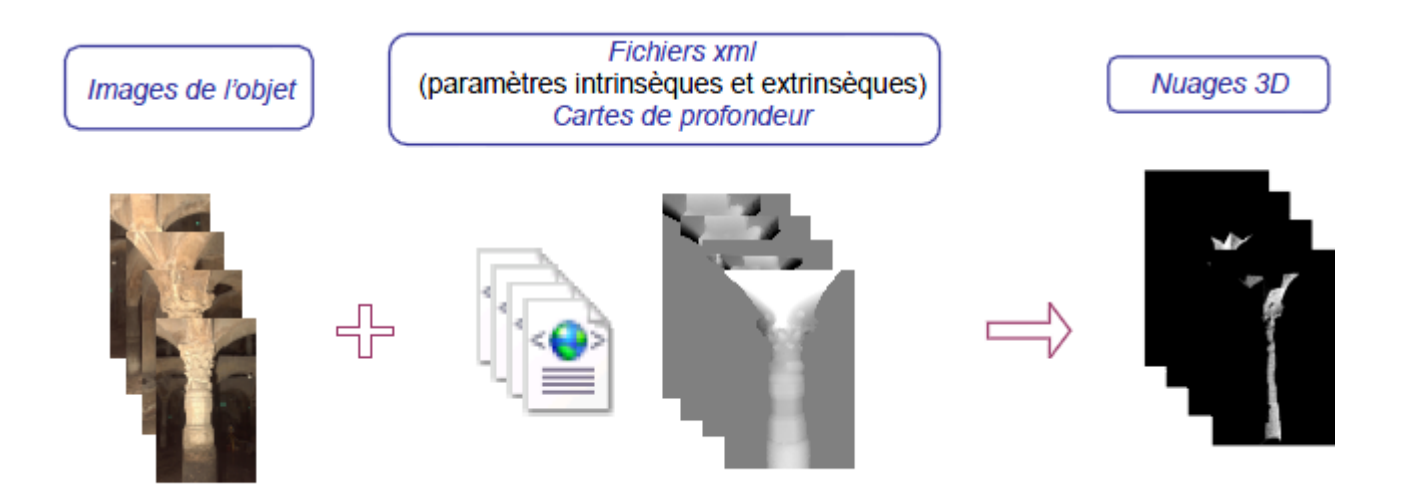

Fig. 1.8 – Processus de fusion.

<span id="page-16-1"></span>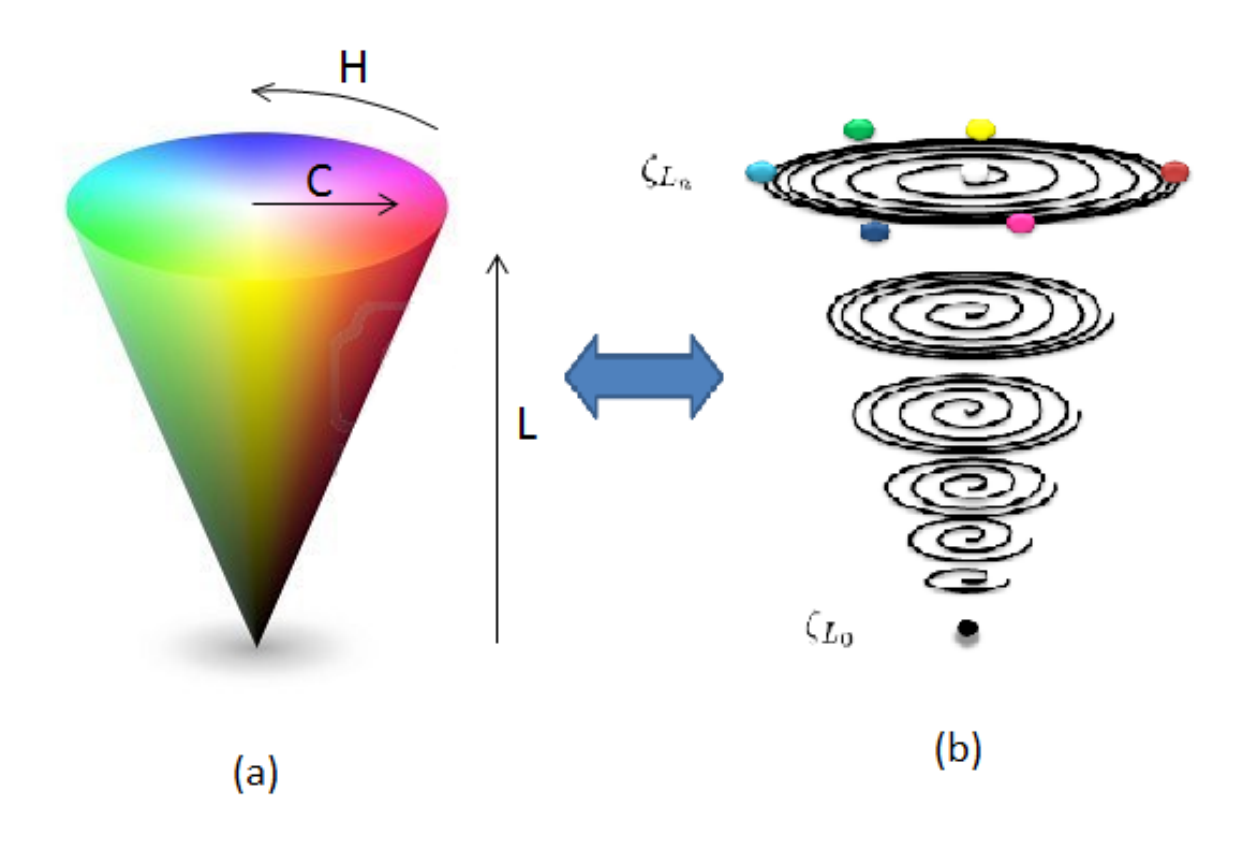

Fig. 1.9 – (a) Espace HCL. (b) Modèle CA<sub>L</sub> [4].

### <span id="page-16-0"></span>1.10 Représentation  $CA_L$

La représentation  $CA_L$  est une représentation à une dimension en utilisant le modèle couleur 1D  $CA_L$  [4]. Cette représentation est équivalente (mais plus compacte) à la représentation des couleurs dans l'espace couleur HCL [12]. (figure 1.9).

La caractéristique très intéressante du modèle  $CA_L$ , qui est la préservation totale de l'information couleur originale dans 1D, permet d'utiliser seulement une dimension pour certains algorithmes de traitement d'images, afin de manipuler toute l'information couleur.

Ceci signifie que les algorithmes 1D conçus pour les images en niveaux de gris pourront, aprés les avoir adapté, être utilisés pour traiter des images couleurs (représentées par le modèle  $CA_L$ ), et ce sans étendre ces algorithmes 1D à 3D. Ceci permettra d'éliminer certaines contraintes dues à la manipulation des images en niveaux de gris (qui ne pr´eserve pas totalement l'information couleur).

On propose dans ce travail de Master d'´evaluer deux filtres de cartes de prfondeur : le filtre JBU  $[13]$  et le filtre PWAS  $[14]$ . On adaptera alors ces algorithmes à la représentation  $CA_L$ .

## <span id="page-17-0"></span>1.11 Similarité Structurale (SSIM)

Les images numériques subissent une variété de distorsions lors de l'acquisition, traitement, compression, stockage, transmission et reproduction. Une des m´ethodes pour apprécier le niveau de ces dégradations est la méthode subjective, qui consiste à faire une comparaison entre les images reconstruites et celles de référence en se basant sur la vision humaine, mais une telle approche présente souvent des inconvénients, comme le temps qu'elle nécessite et aussi le coût. On propose alors d'introduire une mesure de similarité objective : SSIM .

#### Philosophie de SSIM

En partant de la supposition que le système visuel humain est fortement adapté pour extraire des informations structurelles d'une scène donnée, ceci signifie qu'une mesure sur les changements de l'information structurelle peut fournir une bonne approximation sur la distorsion perceptible de l'image. La philosophie de SSIM peut être mieux comprise en la comparant avec la philosophie (sensibilité d'erreur). D'abord, l'approche de sensibilité d'erreur estime l'erreur perçue pour quantifier la dégradation de l'image, tandis que la philosophie de SSIM considère les dégradations de l'image comme des changements perçus vis-à-vis de l'information structurelle. Un exemple d'illustration est montré sur la figure 1.10, où l'image originale du bateau est altérée par différentes distorsions, chacune d'elles a été ajustée de telle manière à avoir approximativement la même valeur de MSE (Mean Square Error), qui est une approche en sensibilité d'erreur. Néanmoins, on peut remarquer que ces images possèdent des qualités perceptuelles différentes, par conséquent, il est difficile d'expliquer pourquoi l'image à contraste étendu par exemple est de bonne qualité (car elle présente une valeur élevée de MSE). En l'occurrence, il est facile d'expliquer ce dernier constat en utilisant la philosophie de SSIM, car presque toute l'information structurelle est perçue (valeur élevée de SSIM).

Pour le calcul de SSIM, le système effectue trois comparaisons pour calculer la valeur de SSIM : La luminance, le contraste et la structure. La formule de calcul de SSIM est donnée par $[15]$ :

$$
SSIM(x, y) = \frac{(2\mu_x \mu_y + C_1)(2\sigma_{xy} + C_2)}{(\mu_x^2 + \mu_y^2 + C_1)(\sigma_x^2 + \sigma_y^2 + C_2)},
$$
\n(1.1)

où x et y représentent deux images dont on désire apprécier le degré de similitude.  $\mu_x$ représente la moyenne de l'image x.  $\sigma_x$  représente la variance de l'image x.  $\sigma_{xy}$  représente la covariance entre les images x et y.

### <span id="page-17-1"></span>1.12 Conclusion

On a présenté dans ce chapitre quelques notions qui seront exploitées dans nos résultats expérimentaux sur les cartes de profondeurs. On a présenté également très brièvement la représentation 1D  $CA_L$ , qui préserve l'information couleur en 1D. L'utilisation des cartes de profondeurs représente l'une des méthodes les plus efficaces pour reconstituer des scènes 3D à partir d'images 2D.

<span id="page-18-0"></span>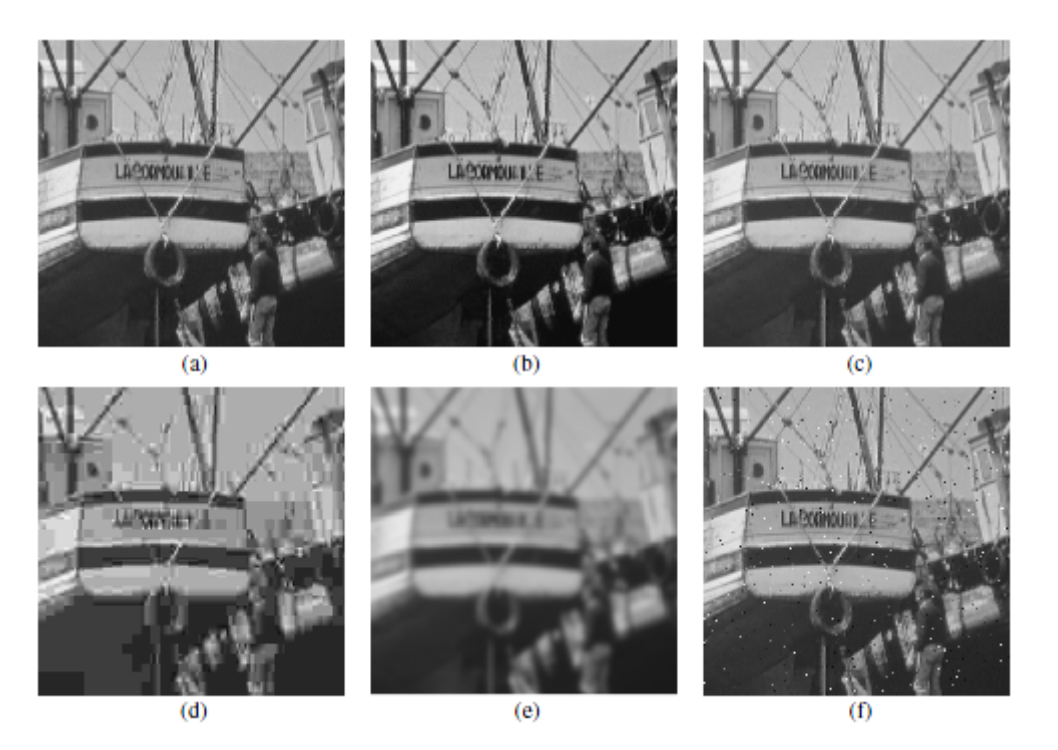

Fig.  $1.10$  – comparaison entre les images (bateau) avec différents types de dostorsions, toutes avec  $MSE = 210$ . (a) Image originale. (b) Image à contraste étendu, MSSIM=0.9168. (c) Image avec filtre moyenneur, MSSIM=0.9900. (d) image com $pressée (JPEG), MSSIM=0.6949. (e) Image \, floue, MSSIM=0.7052. (f) image \, bruitée,$ MSSIM=0.7748.

Chapitre 2

## <span id="page-19-0"></span>Filtres JBU et PWAS

#### <span id="page-19-1"></span>2.1 Introduction

Le filtrage des images a la même finalité que celui des signaux 1D. Il s'agit essentiellement d'enlever le bruit (parasite) ou de sélectionner certaines fréquences. Si la notion de haute fréquence ou basse fréquence est naturelle en signal 1D (son aigu ou grave), la fréquence spatiale est un concept plus délicat qui découle du fait que les images appartiennent au domaine spatial. La fréquence est une grandeur qui caractérise le nombre de phénomènes qui se déroulent au cours d'un temps donné. Si en voiture, le long d'une route, on voit 2 bandes blanches PAR seconde : c'est une fréquence temporelle. Il est ensuite facile de comprendre que ce concept de fréquence temporelle peut aussi se traduire en disant qu'il y a 200 bandes blanches PAR kilomètre : c'est une fréquence spatiale. [16] Dans une image, les détails se répètent fréquemment sur un petit nombre de pixels, on dit qu'ils ont une fréquence élevée : c'est le cas pour les bords et les contours dans une image. Au contraire, les fréquences basses correspondent à des variations qui se répètent peu, par exemple des variations de fond du ciel. La plupart des filtres agissent sélectivement sur ces fréquences pour les sélectionner, en vue de les amplifier ou de les réduire tout comme dans le cas 1D. Les images peuvent être entâchées de bruits de natures différentes. On  $s'$ intéressera dans ce chapitre aux filtres gaussiens [17], et on présentera brièvement deux filtres récents, le filtre JBU  $[13]$ , et le filtre PWAS  $[14]$ .

#### <span id="page-19-2"></span>2.2 Filtres Gaussiens

Le filtre Gaussien est un filtre isotrope spécial avec des propriétés mathématiques bien pr´ecises. La fonction Gaussienne est tr`es commune dans la nature, c'est par exemple la fonction qui décrit le mieux une étoile déformée par la turbulence. La fonction Gaussienne est aussi souvent utilisée dans les distributions statistiques, elle est définie par la fonction  $G(x)$  comme le montre la figure 2.1 : [17]

Dans le cas du traitement d'images, on traite des données à deux dimensions (X et Y ), on introduit donc une fonction gaussienne à deux dimensions  $G(x,y)$  (figure 2.2) :

<span id="page-20-0"></span>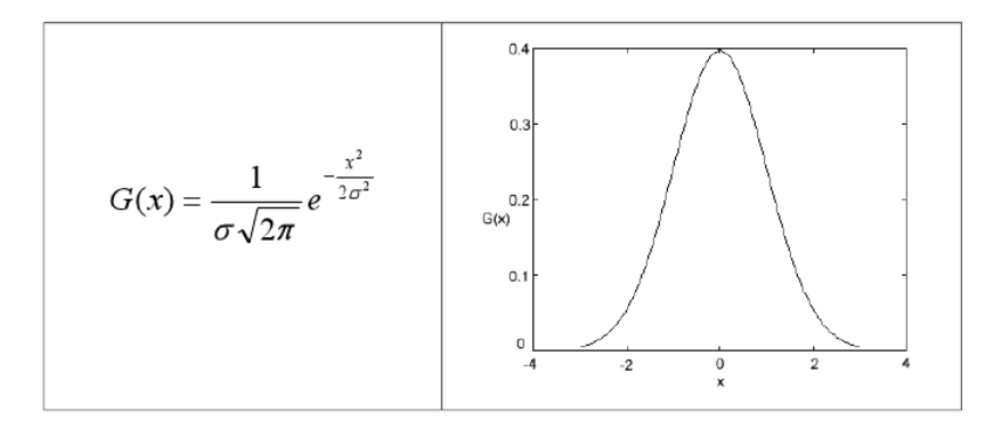

Fig.  $2.1$  – Fonction gaussienne à une dimension.

<span id="page-20-1"></span>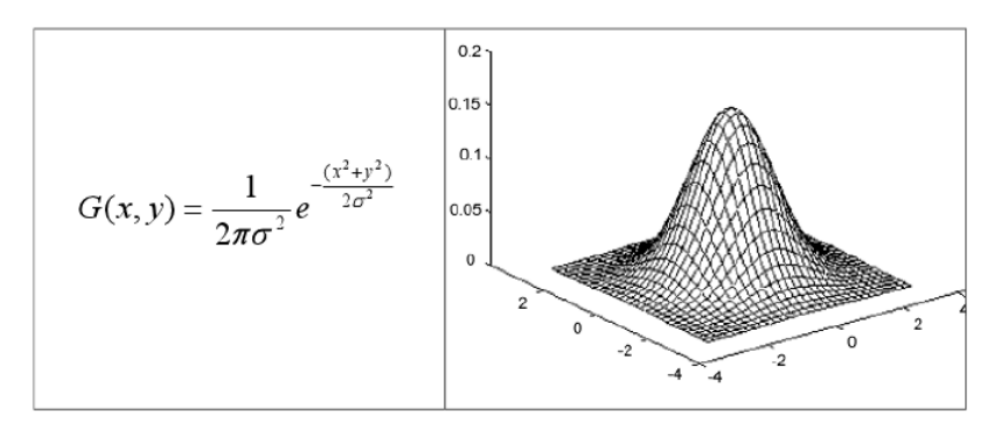

Fig.  $2.2$  – Fonction gaussienne à deux dimension.

<span id="page-21-0"></span>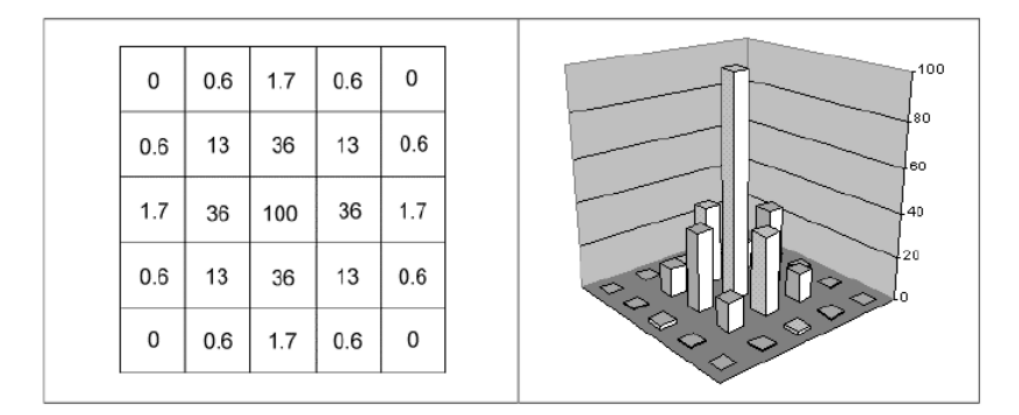

Fig. 2.3 – Noyau gaussien.

<span id="page-21-1"></span>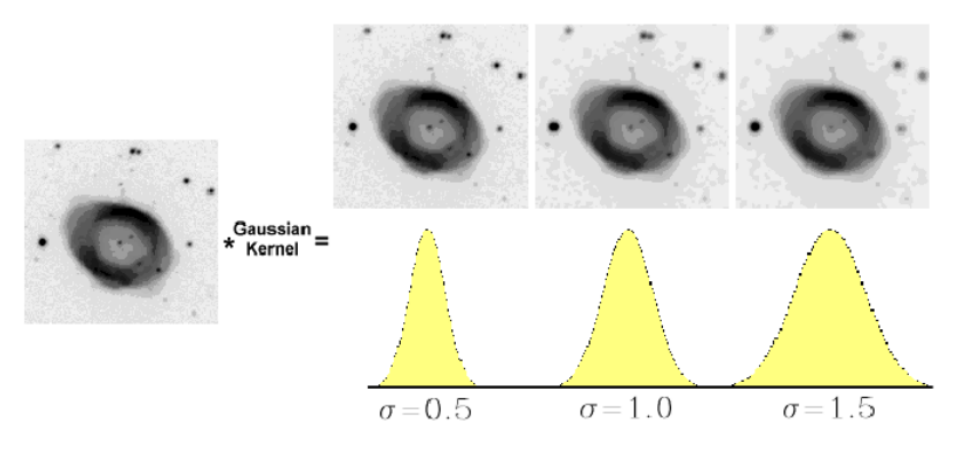

Fig.  $2.4$  – *Effet flou du filtre gaussien.* 

Le paramètre  $\sigma$  s'appelle la déviation standard, et détermine la largeur de la cloche Gaussienne. Le point clé de la fonction Gaussienne est qu'elle est souvent très similaire à la fonction étendue du point des étoiles troublées par la turbulence dues à de mauvaises conditions atmosphériques. Etant donné que les images numériques sont composées de valeurs discrètes, le noyau gaussien sera composé aussi de valeurs discrètes (figure 2.3) :

L'effet de ce filtre sur l'image est assez similaire au filtre moyenneur [17], mais la moyenne est pondérée en ce sens où les pixels près du centre ont un effet ou un 'poids' plus important que ceux qui sont situés plus loin.

En général un filtre gaussien avec un  $\sigma < 1$  est utilisé pour réduire le bruit, et si  $\sigma >$ 1 c'est dans le but de fabriquer une image qu'on va utiliser pour faire un 'masque flou' personnalisé qu'on applique souvent aux images planétaires (figure 2.4). Il faut noter que plus le sigma est grand, plus la cloche Gaussienne est large et plus le flou appliqué à l'image sera marqué.

### <span id="page-22-0"></span>2.3 Filtre JBU

#### <span id="page-22-1"></span>2.3.1 Contexte

Les cartes de profondeur sont utilisées dans plusieurs applications, comme la TV 3D, la segmentation,..etc. Souvent les cartes de profondeurs sont disponibles à une résolution plus basse que la résolution de l'image originale, et ce pour plusieurs raisons comme la necessité de compression avec pertes. Pour les applications, les cartes de profondeur doivent être suréchantillonnées pour avoir la résolution de l'image originale. Récemment, un filtre de suréchantillonnage bilatéral a été développé (JBU : Joint Bilateral Upsampling [13]). Ce filtre calcule la sortie de haute résolution comme une moyenne pondérée des valeurs de la carte de profondeurs à basse résolution. On propose d'introduire ce filtre qui sera utilisé avec la représentation  $CA<sub>L</sub>$  au lieu d'utiliser des images en niveaux de gris.

#### <span id="page-22-2"></span>2.3.2 Principe

Le filtre JBU (Joint Bilateral Upsampling) est un filtre gaussien pondéré qui utilise un signal d'entrée de haute résolution pour assurer l'interpolation de la solution 'basse résolution' (dérivée à partir de la version sous-échantillonnée du signal d'entrée) de basse vers haute résolution. La solution haute résolution résultante est ensuite appliquée au signal d'entrée original pour générer un signal de sortie de haute résolution. Cette sortie de haute résolution est proche de ce qui aurait été produit directement à partir d'un signal sans sous-échantillonnage. Or, puisque la solution 'haute résolution' est construite en partie à partir d'une version sous-échantillonnée du signal d'entrée, elle est calculée en utilisant moins d'espace mémoire et moins de temps de calcul. Par conséquent le filtre JBU est avantageux dans les applications temps réel.

Ce type de filtre améliore la carte de profondeur R de basse résolution acquise par une caméra de grande échelle et ce, en la ramenant à la même résolution spatiale d'une image 2-D I acquise du même point de vue. Ce filtre multilatéral possède deux termes de poids, généralement choisis comme étant des fonctions gaussiennes. Le premier étant spatial,  $G_s(.)$ , avec une déviation standard  $\sigma_s$ , et le deuxième  $G_r(.)$  opère sur l'image 2-D I, avec une déviation standard  $\sigma_r$ . La sortie de ce filtre est donnée par la formule :

$$
J(p) = \frac{\sum_{q \in N(p)} G_s(\|p - q\|) \cdot G_r(d(I(p), I(q))) \cdot R(q)}{\sum_{q \in N(p)} G_s(\|p - q\|) \cdot G_r d((I(p), I(q)))}
$$
(2.1)

Où  $N(p)$  est le voisinage au pixel  $p = (i, j)^T$ , avec  $i, j$  indices de lignes et de colonnes respectivement.  $d(I(p), I(q))$ représente la distance entre deux valeurs d'intensié,  $I(p)$  et  $I(q)$ . Dans le cas standard des images à niveaux de gris, on choisit la distance euclidienne pour d. l'image résultante à la sortie du filtre J étant une version améliorée de R, elle présente moins de discontinuités et un niveau de bruit sensiblement réduit. Néanmoins, le filtre JBU échoue lorsque les bords dans l'image couleur originale sont perdus après l'avoir convertie en image à niveaux de gris.

#### <span id="page-23-0"></span>2.3.3 Utilisantion de la représentation  $CA_L$

On propose, au lieu de convertir l'image 2D couleur originale en niveaux de gris, de la représenter en utilisant le modèle $CA_L$  [4], ce qui nécessite l'introduction de la nouvelle distance  $d_{CA}$  à la place de d, entre les deux valeurs  $\zeta_{Lp} = I(p)$  et  $\zeta_{Lq} = I(q)$  [4]. On s'attend à ce que les résultats des images reproduites en appliquant le filtre JBU sur le modèle  $CA<sub>L</sub>$  soient meilleures, car on manipule dans ce cas toute l'information couleur. En plus, l'un des objectifs est de résoudre le problème rencontré par le filtre JBU lorsque les bords sont perdus suite à la conversion vers l'image en niveaux de gris. La distance  $d_{CA}$  remplaçant la distance d dans la formulle  $(2.1)$  est définie comme suit :

$$
d_{CA}(\zeta_{Lp}, \zeta_{Lq}) = \sqrt{(\Delta l)^2 + (\Delta c)^2 + 4 \cdot c_p \cdot c_q \cdot \sin^2(\frac{\Delta h}{2})},\tag{2.2}
$$

Où  $c_p$  et  $c_q$  sont des valeurs de la chrominance correspondant aux paramètres  $\zeta_{Lp}$  et  $\zeta_{Lq}$  respectivement [4].

#### <span id="page-23-1"></span>2.4 Filtre PWAS

Le filtre PWAS (Pixel Weighted Average Strategy) est un filtre gaussien multilatéral [14], il représente une version améliorée du filtre JBU. L'objectif est d'améliorer la résolution du temps de vol des capteurs et, en même temps, réduire le niveau de bruit dans les mesures de profondeur. Le filtre PWAS est une version étendue du filtre JBU par un facteur qui prend en considération la faible fiabilité des mesures de profondeurs le long des bords de la carte de profondeur de basse résolution.

#### <span id="page-23-2"></span>2.5 Conclusion

On a présenté dans ce chapitre deux filtres gaussiens bilatéraux, qui ont comme objectif d'améliorer la résolution des cartes de profondeur d'entrée à basses résolution. L'application de ces filtres permet d'avoir des cartes de profondeur de même résolution que l'image originale, ce qui améliore nettement le rendu des images 3D construites à base de cartes de profondeur.

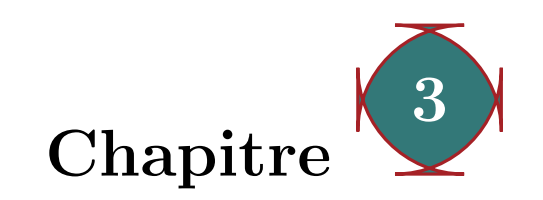

## <span id="page-24-0"></span>Résultats expérimentaux : filtrage des cartes de profondeur

#### <span id="page-24-1"></span>3.1 Introduction

L'utilisation des images en niveaux de gris dans le filtrage des cartes de profondeurs pose des probl`emes majeurs, lorsque les bords sont perdus lors de la conversion d'images RVB vers les images en niveaux de gris. On propose dans ce chapitre d'utiliser la représentation  $CA_L$  [4], au lieu des images en niveaux de gris pour le filtrage des cartes de profondeur. Les expériences ont été réalisées sur le logiciel de simulation MATLAB, et ce en utilisant deux types de filtres gaussiens : le filtre JBU [13] et le filtre PWAS [14].

### <span id="page-24-2"></span>3.2 Application du filtre JBU sur le modèle  $CA_L$

Dans cette application, on utilise un filtre bilatéral joint de suréchantillonnage (JBU) pour suréchantillonner les cartes de profondeur de basse résolution. On s'intéresse au cas couleur des cartes de profondeur. On utilise des images de la base de données 'Middlebury stereo dataset' [18]. Dans cette expérience, on étudie les deux cas, en utilisant des images en niveaux de gris et des images représentées par le modèle  $CA_L$ :

- Images en N.G : Dans ce cas, on sépare les trois cannaux R, V et B à partir des images RVB originales, et on applique chaque canal au filtre JBU, la sortie du filtre pour chaque canal est rassemblée à nouveau avec les sorties du filtre pour les autres canaux, pour reconstituer la carte de profondeur couleur.
- **Représentation**  $CA_L$  : On représente les cartes de profondeurs sous-échantillonnées d'abord par la représentation  $CA_L$ , puis on applique ce résultat au filtre JBU. La sortie du filtre sera alors représentée dans le modèle  $CA_L$ , on fait une conversion de la sortie  $CA_L$  vers l'espace RVB [4], pour visualiser les cartes de profondeurs ainsi obtenues.

Les résultats obtenus sont montrés sur la figure 3.1.

<span id="page-25-0"></span>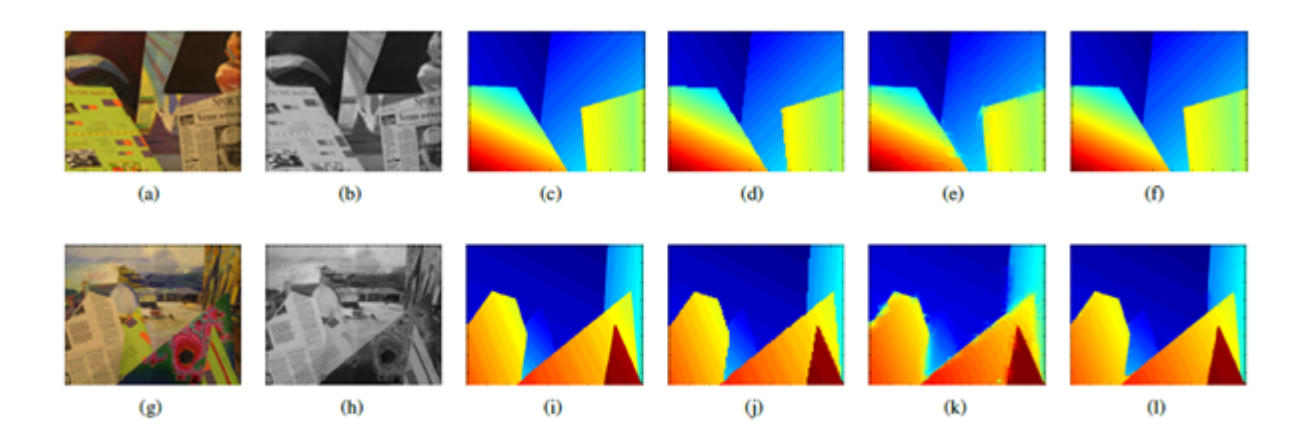

Fig. 3.1 – comparaison entre les sorties filtrées (PWAS) pour les images CA et à NG. 1<sup>re</sup> col. : images RVB.  $2^{me}$  col. : images en N.G. .  $3^{me}$  col. : cartes de profondeur originales.  $4^{me}$ col. : cartes de profondeurs d'entrées sous-échantillonnées.  $5^{me}$  col. : cartes de profondeur améliorées pour les images en N.G. ( $\sigma_s = 10, \sigma_r = 0.02$ ).  $6^{me}$  col. : cartes de profondeur améliorées pour les images  $CA_L$ . ( $\sigma_s = 10, \sigma_r = 0.1$ ). 1<sup>re</sup> ligne : Scène Venus. 2<sup>me</sup> ligne : Scène de Grange.

|                                                            |  | Venus Cônes Art Grange |
|------------------------------------------------------------|--|------------------------|
| SSIM pour images en N.G.   0.974   0.835   0.837   0.948   |  |                        |
| SSIM pour le modèle $CA_L$   0.989   0.888   0.873   0.974 |  |                        |

<span id="page-25-1"></span>Tab.  $3.1$  – comparaison utilisant la SSIM pour les quatre scènes illustrées sur la figure  $(3.1)$  (1 correspond à une ressemblance parfaite).

On remarque que dans le cas des cartes améliorées à partir des images en niveaux de gris, certaines régions (particulièrement les bords), présentent des artéfacts qui se manifestent par un effet de saignement. Ceci est dû essentiellement au fait que dans certains cas, les bords sont perdus lors de la conversion des images RVB vers les images en niveaux de gris.

Ces artéfact ne sont pas présents dans les cartes améliorées en utilisant la représentation  $CA<sub>L</sub>$ . Ces résultats montrent que le fait de manipuler toute l'information couleur (ce qui n'est pas le cas pour les images en niveaux de gris), le filtre JBU a un rendu meilleur.

Pour une évaluation objective, on calcule alors les valeurs de la similarité structurelle SSIM entre les cartes de profondeurs originales et celles améliorées par le filtre JBU, et ce pour les deux représentations :  $CA<sub>L</sub>$  et niveaux de gris. Les résultats sont montrés sur le tableau (3.1). Ces valeurs de SSIM montrent bien que le rendu du filtre JBU est meilleur avec la représentation  $CA_L$ .

<span id="page-26-1"></span>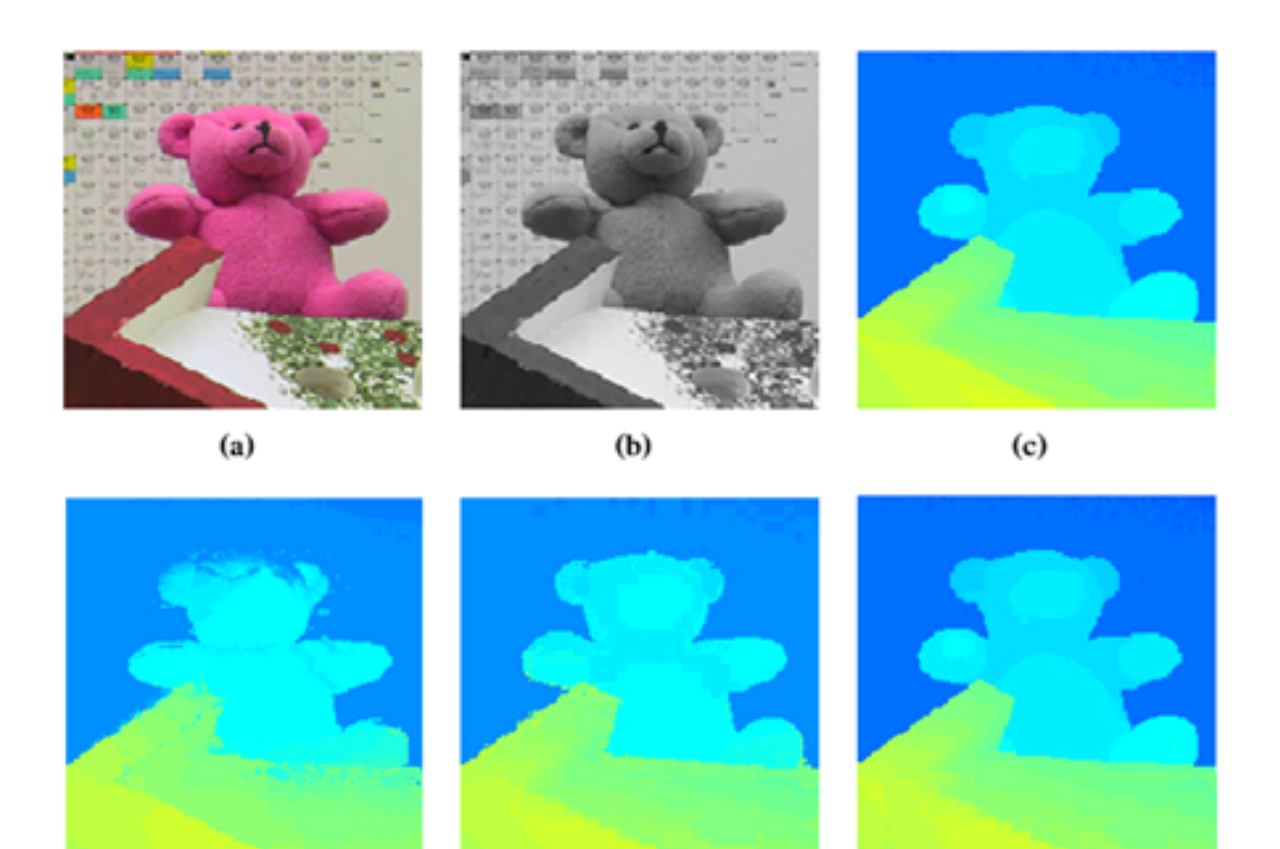

Fig. 3.2 – partie de la scène Teddy. (a) image RVB. (b) image à NG. (c) carte de profondeur originale. (d) sortie du filtre PWAS utilisant l'image `a N.G. (b). (e) sortie du filtre PWAS utilisant l'image RVB. (f) sortie du filtre PWAS utilisant l'image  $CA_L$ .

 $(f)$ 

 $\left( \mathrm{e}\right)$ 

## <span id="page-26-0"></span>3.3 Application du filtre PWAS sur le modèle  $CA_L$

Dans cette expérience, on fait une évaluation de la version étendue du filtre JBU, c'est le filtre PWAS [14], et ce pour un filtrage des images représentées soit dans l'espace RVB soit par le modèle  $CA_L$ , soit encore pour les images en niveaux de gris. Les données (images) utilisées sont tirées de la base de données 'Middlebury stereo data set' [18]. Chaque scène sélectionnée est représentée par une image 2D RVB et aussi par sa carte de profondeur. On sous-échantillonne la carte de profondeur originale par un facteur de 8 afin de l'utiliser comme entrée (depth maps à basse résolution). On constate bien l'existance des problèmes de bords brouillés et copies de texture qui sont clairement visibles dans le cas des images en niveaux de gris en entrée du filtre PWAS (figure  $3.2(d)$ ). Ces effets indésirables sont sensiblement réduits en effectuant le filtrage sur des images RVB (les trois canaux ensembles), mais l'effet de saignement demeure un problème (figure 3.2(e)), Or, le filtrage des images  $CA<sub>L</sub>$  donne des résultats satisfaisants très similaires à l'originale (figure 3.2(f)).

D'autre part, on calcule (comme dans le cas du filtre JBU), les valeurs SSIM pour les trois cas, images en niveaux de gris, images RVB et les images  $CA_L$ . Le tableau (3.2)

 $(d)$ 

|                          | scène de Teddy |
|--------------------------|----------------|
| SSIM pour images en N.G. | 0.922          |
| SSIM pour images RVB     | 0.949          |
| SSIM pour images $CA_L$  | 0.989          |

<span id="page-27-1"></span>Tab.  $3.2$  – comparaison utilisant la SSIM pour la scène de Teddy illustrée sur la figure  $(3.2)$  (1 correspond à une ressemblance parfaite).

montre les résultats obtenus. On remarque alors que les images  $CA_L$  donnent des valeurs de SSIM très proches de 1, ce qui signifie un degré de ressemblance presque parfait avec les images originales. Pour les images RVB, les valeurs de SSIM sont plus faibles que dans le cas des images  $CA_L$ , en revanche ces valeurs sont plus importantes que dans le cas des images en niveaux de gris.

## <span id="page-27-0"></span>3.4 Conclusion

Les résultats expérimentaux présentés dans ce chapitre montrent que l'utilisation de toute l'information couleur dans une seule dimension donne des résultats nettement meilleurs pour les filtres JBU et PWAS. Ceci peut être appliqué pour d'autres algorithmes 1D, pour manipuler toute l'infomation couleur, sans avoir à étendre ces algorithmes à 3D.

## <span id="page-28-0"></span>Conclusion générale et perspectives

Ce travail de master a permis de mettre en evidence un aspect très intéressant pour le modèle  $CA_L$ , c'est l'utilisation de la représentation  $CA_L$  comme entrée pour des algorithmes de traitemnt des images à niveaux de gris. Ceci est possible sans étendre l'algorithme à 3D, grâce à la représentation compacte 1D du modèle  $CA_L$ . On a illustré dans ce travail le cas du filtrage des cartes de profondeurs, mais le modèle  $CA_L$  peut servir comme entrée pour d'autres types d'algorithmes de traitement. Les résultats sont nettement meilleurs en utilisant le modèle  $CA<sub>L</sub>$  qu'en utilisant des images à niveaux de gris. Ceci prouve bien que le modèle  $CA_L$  permet de manipuler toute l'information couleur (contenue initialement dans les images RVB) en seulement 1D, ce qui n'est pas le cas pour les images en niveaux de gris.

On propose comme perspectives d'essayer d'exploiter la représentation  $CA_L$  pour servir comme entrée pour d'autres applications de traitement d'images à niveaux de gris, et aussi pour des images couleurs ; Dans ce cas l'intérêt sera de réduire la complexité des algorithmes utilisant des entrées 3D. Ceci signifie l'introduction des versions 1D correspondant aux algorithmes de traitement 3D.

#### **Références :**

- [1] S. Paris and F. Durand, A Fast Approximation of the Bilateral Filter Using a Signal Processing Approach, in International Journal of Computer Vision (IJCV), vol. 81,1. Kluwer Academic Publishers, 2009, pp. 24–52.
- [2] R. C. GONZALEZ and R. E. Woods. *Digital image processing*. 2002.
- [3] http://en.wikipedia.org/wiki/Lab\_color\_space
- [4] ZEBOUDJ Abdennour. Modèles de représentation de l'information couleur à une dimension. Projet de fin d'études, Electronique, ENP, Alger, 2012.
- [5] BOUABIDA Naima. Segmentation des tissus cérébraux sur des images par résonance magnétique. Projet de fin d'études, Electronique, ENP, Alger, 2007.
- [6] O. FOLORUNSO O. R. VINCENT, A Descriptive Algorithm for Sobel Image Edge Detection. Clausthal University of Technology, Germany, 2009.
- [7] Zhaorong LIL, Jiaya JIAL, Chi-KEUNG TANG, Fast Image/Video Upsampling The Hong Kong University of Science and Technology, 2008.
- [8] Lazaros NALPANTIDIS, Stereo Vision Depth Estimation Methods for Robotic Applications, Royal Institute of Technology (KTH), Sweden, 2012.
- [9] David F. McALLISTER, *Stereo & 3D Display Technologies*, Department of Computer Science, North Carolina State University, 2011.
- [10] Shahrokh DABIRI, *Méthode de la carte de profondeur*, Université de Téhéran, Iran. 2011.
- [11] Elzbieta GARDON, Les outils actuels de photogramétrie permettent de reconstruire des modèles 3D de scènes sous formes de cartes de profondeurs, mémoire de master. Paris, 2009.
- [12] Rokia MISSAOUI M, SARIFUDDIN. A new perceptually uniform color space with associated color similarity measure for contentbased image and video retrieval. 2005.
- [13] J. KOPF, M. CPHEN, D. LISCHINSKI, Joint bilateral Upsampling, in ACM SIGGRAPH papers. New York, NY, USA, ACM, 2007.
- [14] F. Garcia, B. Mirbach, B. Ottersten, F. Grandidier, and A. Cuesta, Pixel Weighted Average Strategy for Depth Sensor Data Fusion, in 17th IEEE International Conference on Image Processing (ICIP), September 2010
- [15] Zhou WANG, Member IEEE, Alan Conrad BOVIK, Fellow IEEE, Hamid Rahim SHEIKH, Student Member IEEE and Eero P. SIMONCELLI, Senior Member IEEE. Image quality assessment : From error visibility to structural similarity. 2002.
- [16] Maıtine BERGOUNIOUX, *Quelques méthodes de filtrage en traitement d'images,* 2009.

[17] http://xmcvs.free.fr/**astroart**/**Chapitre**4.pdf

[18] Middlebury stereo dataset, http://vision.middlebury.edu/stereo.